# AutoCAD Crack With Key

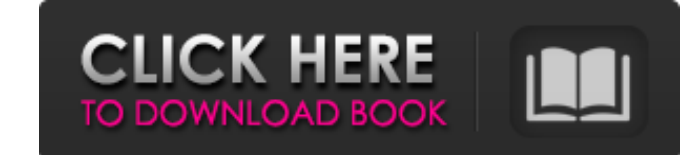

#### **AutoCAD Crack Free Download PC/Windows 2022 [New]**

AutoCAD Torrent Download is a trademark of Autodesk, Inc. (Arlington, Virginia) Contents show] The first time AutoCAD started, it loaded all of the data for the first drawing that you opened and then, when it was time to s if you wanted to change the number of drawings that AutoCAD automatically loads, it was very difficult and time consuming. AutoCAD has a number of built-in tools. When you first start AutoCAD, you will be shown a toolbox o and Drawing Tools. This is the traditional toolbar and is the same one you see when you start any type of drawing. In a complex drawing, this toolbox contains a large number of tools, and if you want to switch to any of th by default (such as the Boolean and Undo tools), but others are only available when you start the Drawing toolbar. For example, if you press the Flat button, you get a dialog that allows you to add or remove flat surfaces. default are the drawing rules, which are used to automatically locate and do the correct types of work. You can enable or disable the drawing rules and the tools on the Drawing Tools tab. You can also open a dialog to adju

ObjectARX as an API is a set of C++ classes for AutoCAD compatible programming. Automation layer Autodesk also provides a free and open source software package that is the base for Autodesk's product XSAR. It allows the ex objects of the full set. See also Autodesk Exchange Apps References External links Autodesk Exchange Apps References External links Autodesk Exchange Apps Category: Autodesk softwareQ: Is it possible to detect when my Andr be able to get a notification from the onResume() method if the device was on when the Notification was sent. There is a method for this which will be called when a notification Sent. It is called -onNotification Sent. I h letters are automatically sent to the destination recipient of the email and are not really a part of the conversation the user has with the organization. Therefore, you cannot put macros or scripts into them. These are mu registro na minha table, ele traz tudo isso a1d647c40b

### **AutoCAD Crack+ Torrent (Activation Code) [Updated]**

#### **AutoCAD For PC [2022-Latest]**

Installation instructions ---------------------------- 1. Open the file 'autocad.cfg' in your autocad folder 2. Change the following string in that file. It will look like this: Address=2:0:0 Pass=2:0:0 Save=2:0:0 3. After saving the changes, do "G1 X 0.0 Y 0.0". The command will change the default settings, but the changes will be stored in autocad.cfg. 4. Quit Autocad. 5. Copy and paste the settings "Address=2:0:0" and "Pass=2:0:0" into your autocad.cfg and restart your autocad. DLL configuration --------------------------- Since autocad DLL doesn't automatically load the config from autocad.cfg, you have to do it yourself manually. First we need to locate where the autocad.cfg is. 1. Start Autocad and open the command console. 2. Typing 'G1 X 0.0 Y 0.0' will get the current settings. 3. Type 'G1 X'to get the parameters used by the autocad.cfg. (the'passed as a string). 4. Now you know the location of the autocad.cfg file. Then we need to change the settings in the autocad.cfg file. 1. Make a copy of autocad.cfg file. 1. Make a copy of autocad.cfg, and name it as 'config.cfg'. 2. We are not editing the autocad.cfg, just cop settings of the config.cfg will be the new default. 8. Make sure you don't quit Autocad and try to change the settings. See also -------- You can also access the

#### **What's New In?**

The Markup Import and Markup Assist feature enables you to import drawing objects into your AutoCAD drawings. Once you import these objects, you can use a marker to annotate the imported objects with one or more annotation simultaneously on the same annotation layer. You can then use the Markup tool to annotate each imported object or the annotations in the drawing. You can import a drawing object directly from a paper drawings or PDFs. The drawing. You can annotate the imported drawing objects with one or more annotations, and the annotations, and the annotations appear in the same drawing layer as the imported objects. Note: As part of the Markup Import and new feature, you can automatically import and edit vector and raster drawings from other file formats, including ADF, DXF, DGN, DXF, DGN, DXF, DWG, DGN, and SVG. (video: 1:36 min.) Import from the other software to AutoCAD from the other software: A drawing created in other software is saved to a file with a specific file format (e.g., ADF, DXF, DGN, DWG, DGN, or SVG). Choose File > Import. For example, you can choose either From Another Fil drawings are separated from the original drawings. To import

## **System Requirements For AutoCAD:**

Each achievement requires a specific game version. Achievement Game Version Unlock Conditions Darksiders III Arcade Steam \$69.99 Xbox One X Steam \$59.99 Xbox One X Steam \$49.99 Xbox One November 2018 Steam \$49.99 Xbox One \$29.99 Xbox One November 2018 Xbox One Store \$29.99